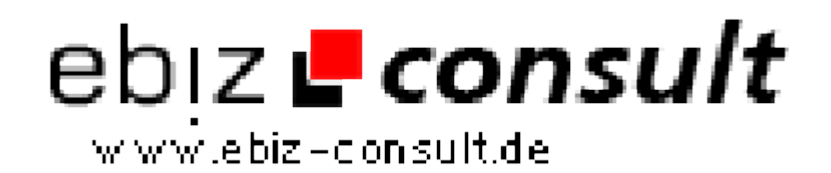

solutions for your daily eBusiness

## **UrbanCMS**

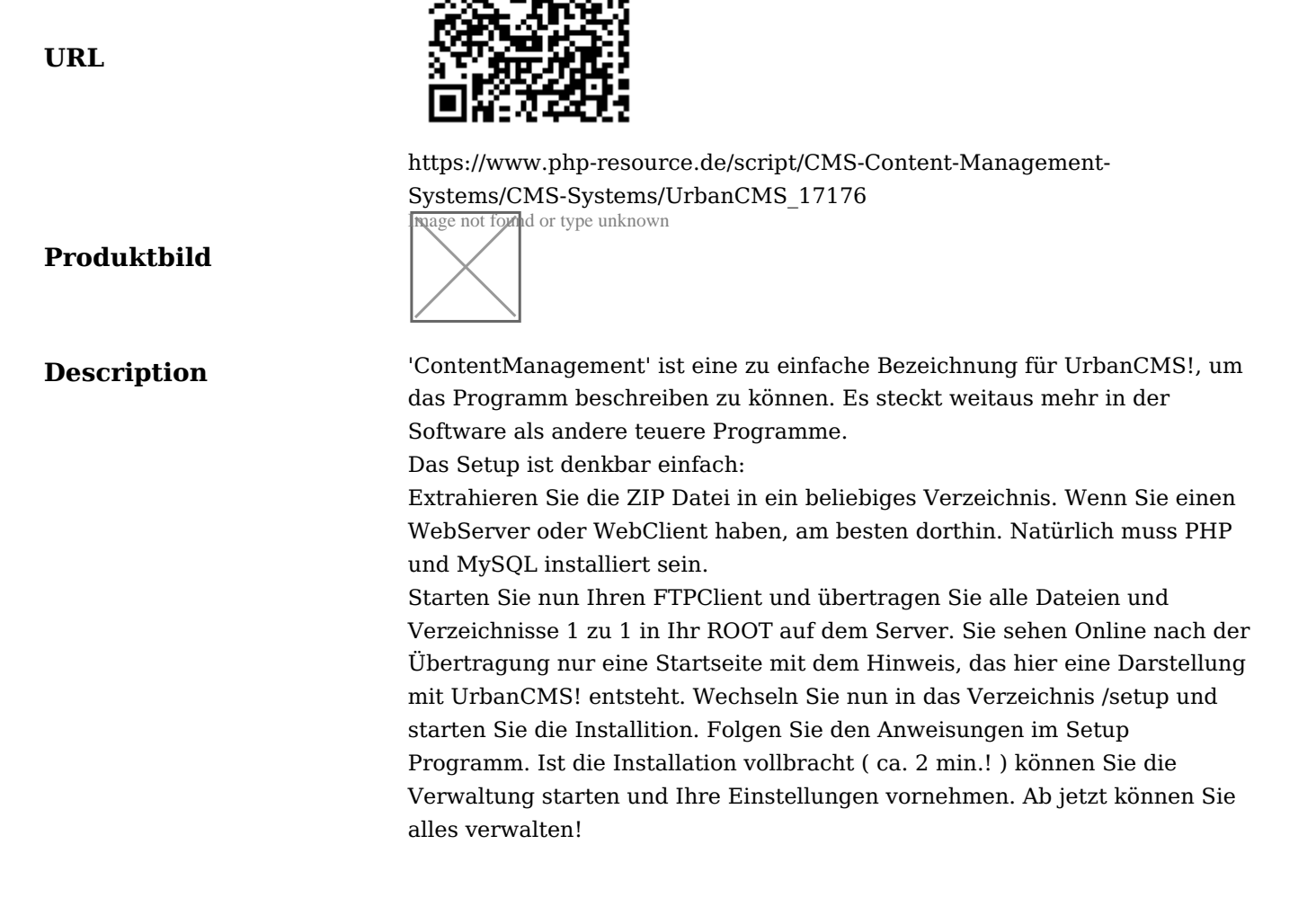

**Details zur Anzeige**